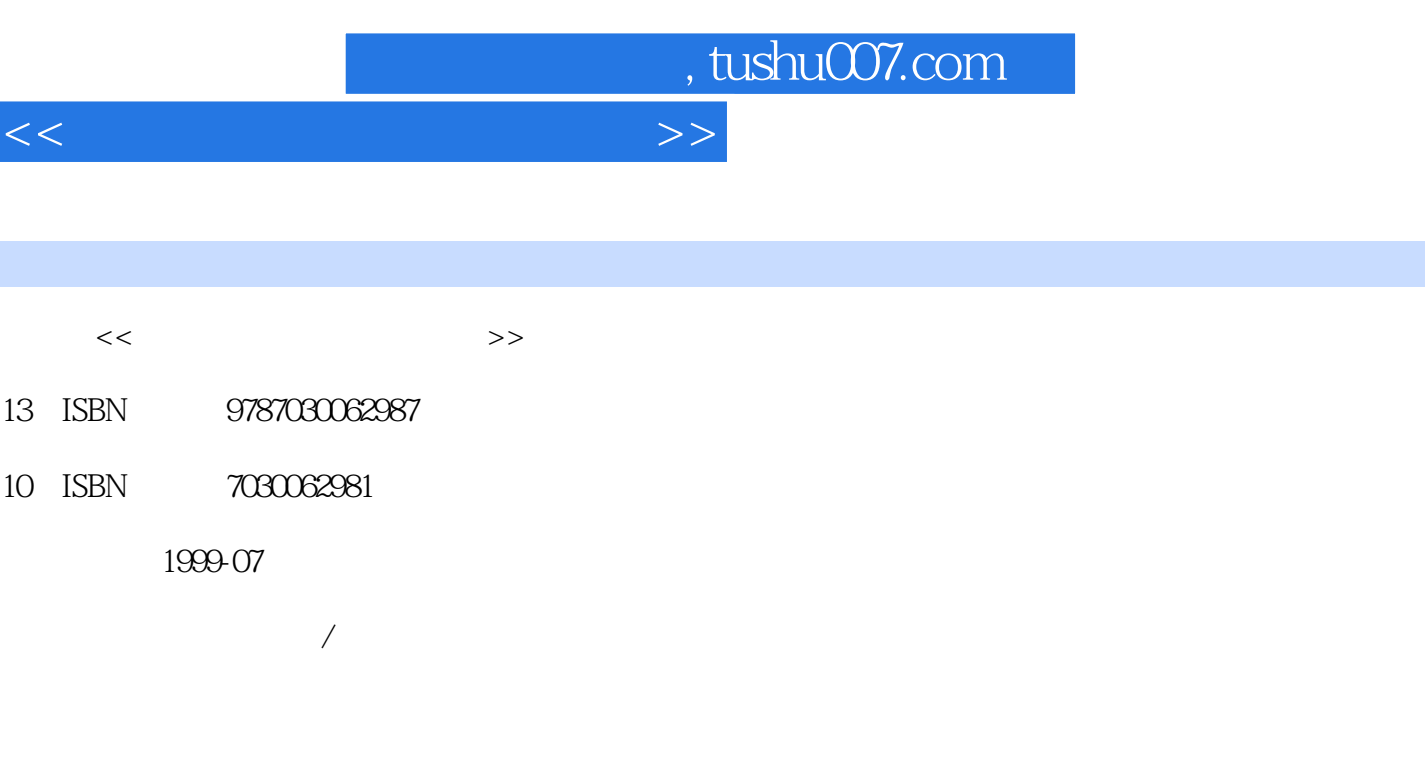

PDF

I

更多资源请访问:http://www.tushu007.com

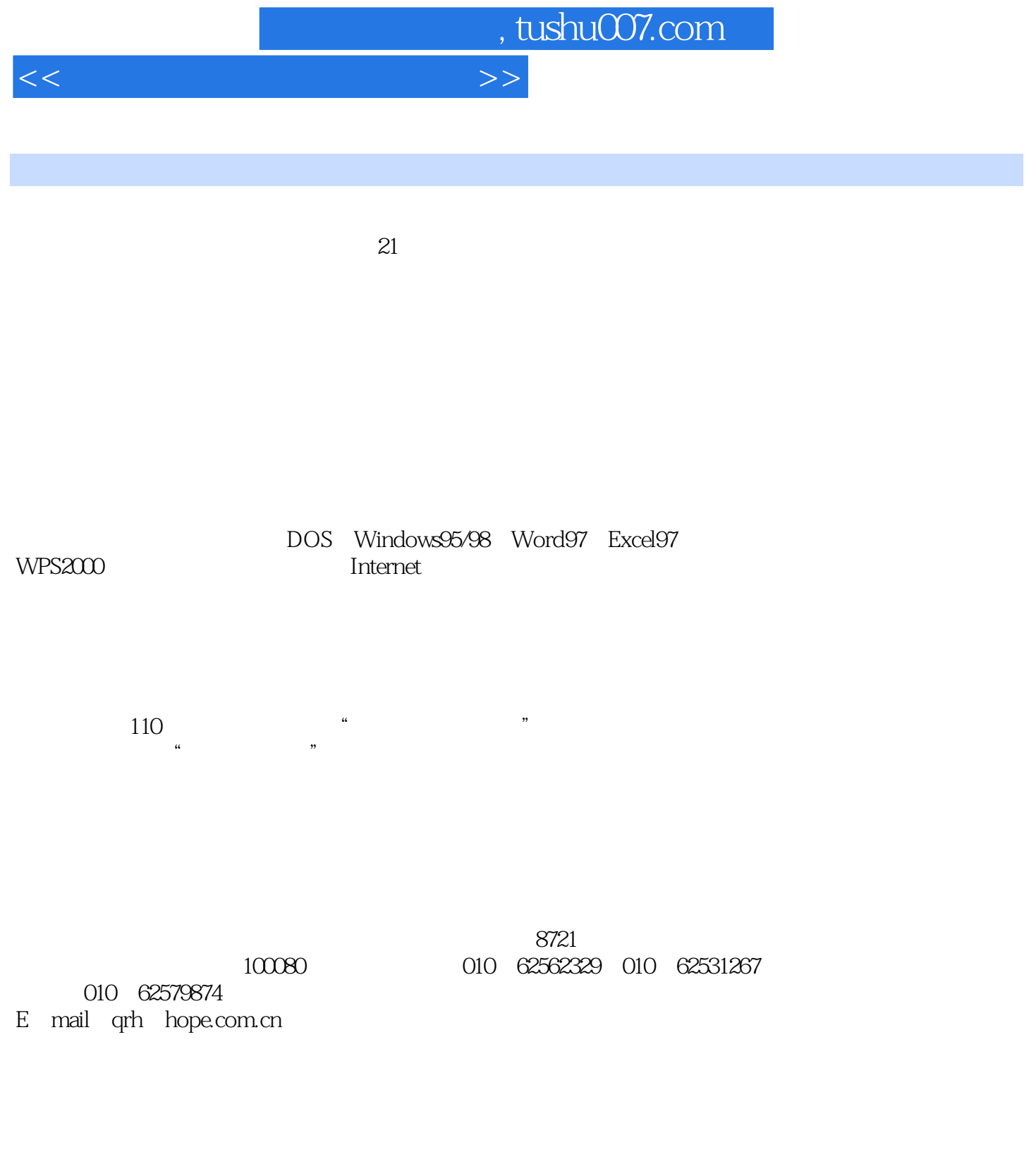

 $,$  tushu007.com

<<大学计算机应用实验教程>>

 $1$  $1.1$  $1.2$ 2MS DOS  $2.1$ 2.2 23 3 Windows95/98 3.1 Windows95/98 3.2Windows95/98  $\overline{4}$ 4.1 ABC ) 42 43 5 Word  $5.1$ 5.2 5.3 5.4 5.5 6 Excel 6.1 6.2 6.3工作表格式化 64 65 6.6公式与计算 6.7 7 WPS2000 7.1  $7.2$ 7.3 7.4 7.5 7.6  $8<sub>1</sub>$ 8.1 8.2 8.3Windows95 84 8.5 86 9 Internet 9.1Internet

, tushu007.com

## <<大学计算机应用实验教程>>

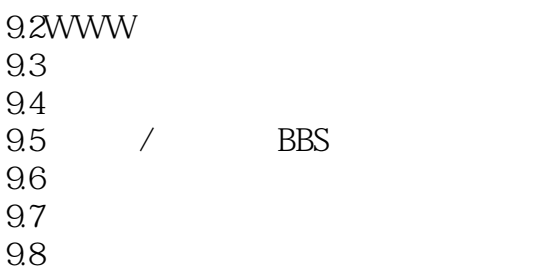

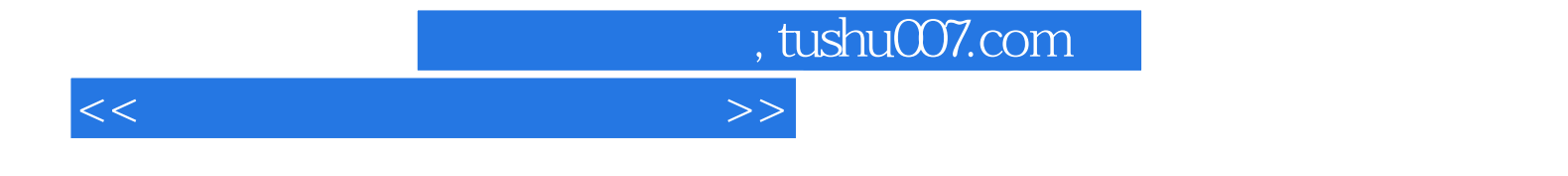

本站所提供下载的PDF图书仅提供预览和简介,请支持正版图书。

更多资源请访问:http://www.tushu007.com